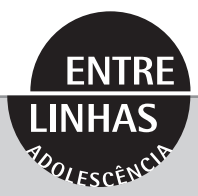

## **Diário do Outro**

**Ronald Claver**

**Projeto de trabalho interdisciplinar**

**Guia do professor**

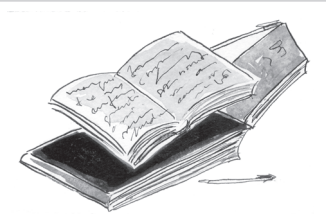

Este guia visa promover o trabalho em grupo e interdisciplinar, explorando os desdobramentos de um recurso usado pelo autor da obra *Diário do Outro*, isto é, o de narrar, através dos olhos adolescentes de Carlos, as mudanças sociais ocorridas no Brasil na década de 1960. A ideia é desenvolver nos alunos a consciência de como os registros dos fatos históricos são construídos, e de que todos temos responsabilidade em relação à realidade em que vivemos.

As atividades aqui sugeridas se encontram divididas em três partes. Na primeira, procura-se despertar o interesse dos alunos para que leiam integralmente o livro. Na segunda, o objetivo é incentivá-los a exercitar a observação da realidade e a estar atentos à sua interpretação e registro. A terceira parte é a conclusão do projeto, em que os alunos deverão escolher uma forma (notícia de jornal, de revista, de televisão, de rádio, etc.) de comunicar uma notícia que lhes pareça importante.

## **Motivação para a leitura**

- **1.** Proponha aos alunos que escrevam em uma folha, ou no caderno, como foi o dia anterior. Diga-lhes que façam o texto como se fosse a página de um diário. Pergunte se algum deles escreve ou já escreveu um diário. Se alguém responder que sim, peça que conte a experiência aos colegas. Senão, explique mais ou menos como é um diário, dando exemplos; o mais famoso talvez seja o diário de Anne Frank, a jovem judia morta num campo de concentração durante a Segunda Guerra Mundial. Digalhes que não precisarão ler o texto em voz alta (mas poderão fazê-lo, se quiserem), para que possam ter mais liberdade para se expressar. Depois, pergunte a eles como se sentiram, se tiveram dificuldades, etc.
- **2.** Comente sobre o livro que deverão ler; diga-lhes que se trata de um homem que relê seu diário e seus escritos de adolescente, revivendo através dessa leitura os sentimentos que experimentou em uma época politicamente conturbada no Brasil.

## **Do texto ao contexto**

**3.** A próxima etapa do trabalho é trazer para a classe pelo menos dois jornais do mesmo dia, para que os alunos possam escolher algumas notícias em comum e analisá-las. A ideia é chamar a atenção deles para o fato de que uma mesma história pode ser contada de maneiras diferentes, e que isso depende de inúmeros fatores (da intenção do jornalista, do contexto, do tempo, etc.). As fotos devem entrar também na análise, percebendo-se a luminosidade, o ângulo, o que elas estão enfatizando, se estão de acordo com o texto, etc. É possível usar charges também. Comente a importância do registro dos fatos, pois é a partir dele que se constrói a História. Mostre que a notícia se baseia em fatos, mas que sempre passa por um filtro, ou seja, um agente interpretador. Questione a relação entre os fatos e o que se conta deles. Levante algumas questões: o que são fatos? O que são impressões? Como as impressões alteram os fatos? Use as imagens para falar de impressões. Partindo do pressuposto de que os sentidos que nós temos para perceber o fato são limitados, ou seja, não são capazes de captar todas as informações, dependendo de fatores como posicionamento e predisposição, será que é possível contar um fato sendo totalmente imparcial? Quais os limites da parcialidade e da imparcialidade?

- **4.** Peça ao professor de História que participe com os alunos de uma conversa sobre os pontos de vista segundo os quais a História é narrada. Por exemplo, a História do Brasil é contada pelo ponto de vista dos europeus, dos negros ou dos índios nativos? Nós conhecemos a História dos colonizadores ou dos colonizados? A História é feita pelos heróis, líderes, partidos, organizações ou por cidadãos comuns? Quem escolhe a liderança? Existe liderança sem cidadãos comuns por trás? Então, qual é o papel do cidadão comum? Qual é a nossa responsabilidade sobre a História? Como a História está sendo construída hoje?
- **5.** Agora é a hora de pôr em prática os conceitos adquiridos. Divida os alunos em grupos de cinco a seis pessoas. Cada grupo deverá escolher uma "notícia" para abordar — algum acontecimento polêmico ocorrido na escola ou na cidade onde moram; um campeonato em destaque nos meios de comunicação; um lançamento literário bastante divulgado e esperado pelo público; um fato político ou econômico marcante para a sociedade; poemas, músicas ou tiras que transmitam mensagens pertinentes; etc. Se forem trabalhar com críticas, eles deverão verificar se elas procedem, preservar pelo menos dois pontos de vista sobre o assunto, servindo de porta-voz entre as partes envolvidas. É importante relembrar a eles a responsabilidade que têm sobre o modo de narrar os fatos. As edições do *Jornal do Outro* no livro que os alunos acabaram de ler podem ser usadas como referência no trabalho de elaboração das notícias. Após terem reunido informações suficientes, deverão se preocupar com a

apresentação. Pode-se optar por uma única mídia para todos os grupos (elaboração de um jornalzinho, encenação de um telejornal ou de um noticiário de rádio, etc.) ou deixar os grupos à vontade para escolher cada um uma mídia diferente. Seria interessante pedir ao professor de Artes que orientasse os alunos na preparação do jornalzinho, ou na construção do cenário, ou no levantamento dos materiais necessários para a sonoplastia do noticiário de rádio, etc.

## **Finalização do projeto**

**6.** Deve-se enfim fixar uma data para a apresentação dos trabalhos. As apresentações cênicas devem acontecer no mesmo dia, se possível no mesmo espaço da exposição. É importante que não haja apresentações simultâneas, para todos assistirem a tudo. Deve-se também criar um espaço para que os jornais possam ficar em exposição, à disposição inclusive de alunos de outras classes. Todas as apresentações deverão ter uma versão escrita para o professor, em forma de relatório, no qual todo o processo do trabalho seja contemplado (a escolha da notícia, a forma que escolheram para apresentá-la, a opinião de cada membro do grupo sobre o processo por que passaram, etc.).

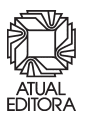